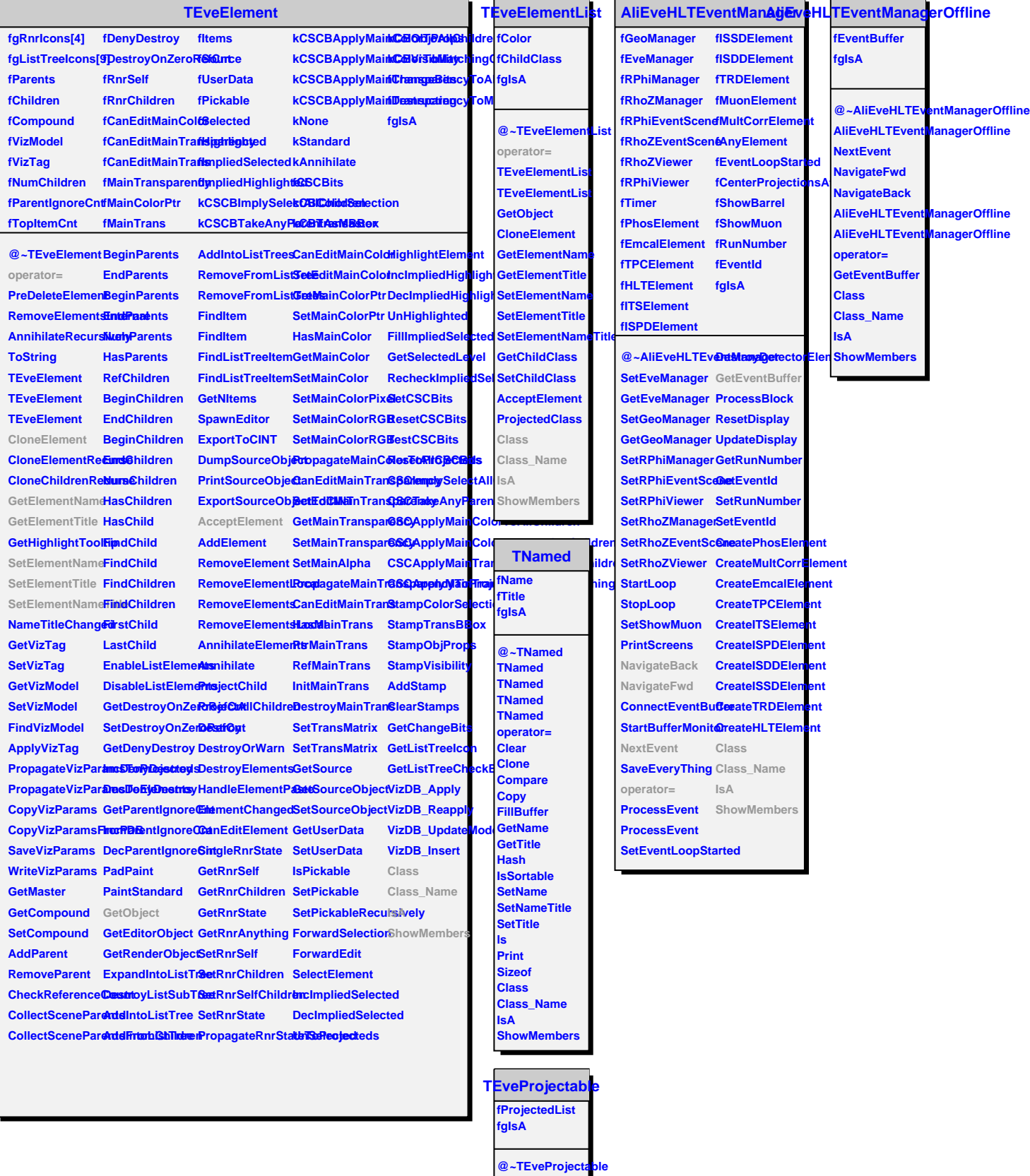

 $\blacksquare$ 

**operator= ProjectedClass HasProjecteds BeginProjecteds**